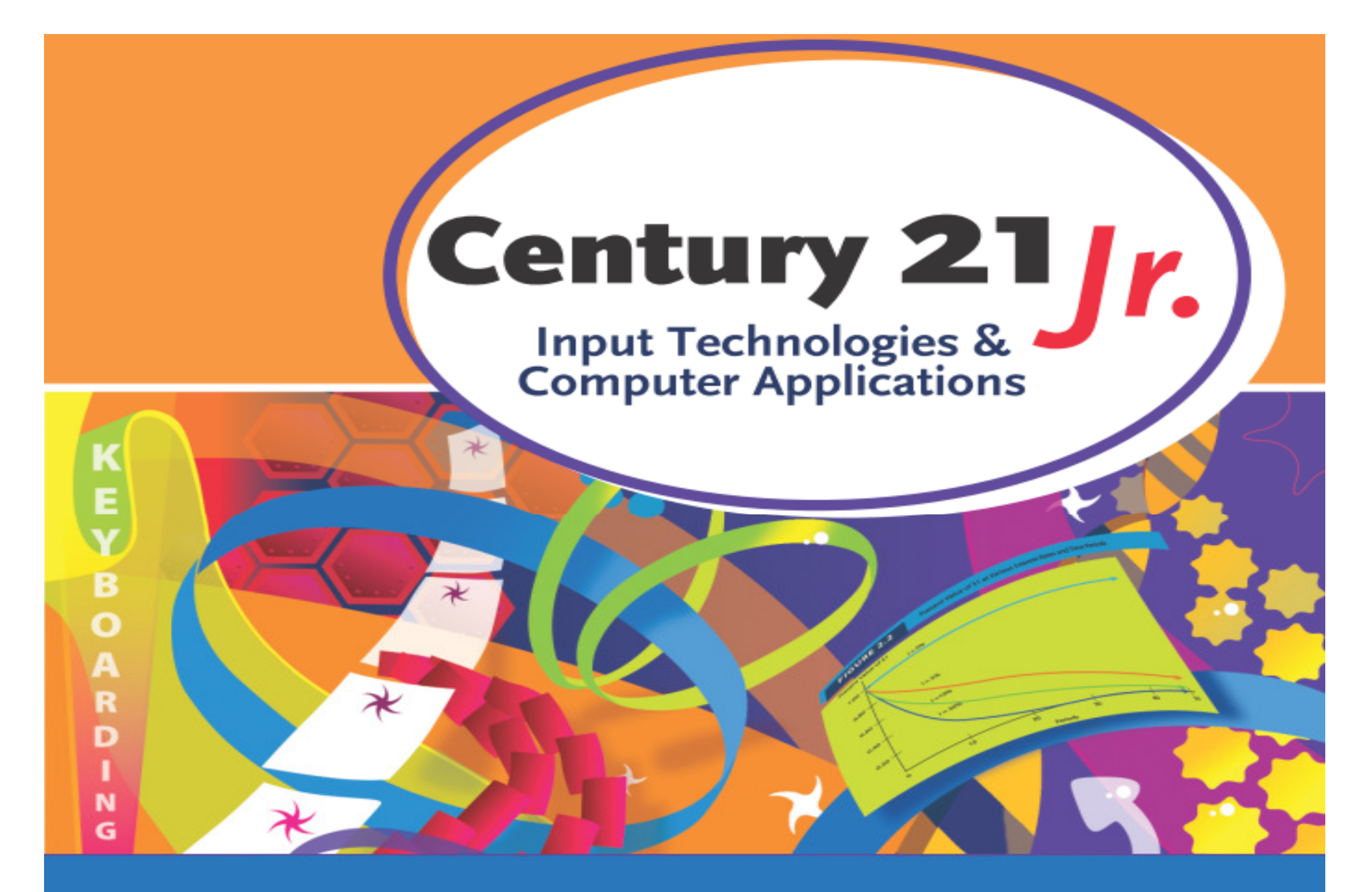

**Review** Ch. 17 – Creating Online Pages and Sites

© 2010, 2006 South-Western, Cengage Learning

### Web Browsers

- • Software programs that allow users to find and view web pages
- • Web browsers interpret HTML and XML to display web pages
- •• Popular browsers: Firefox, Safari, Internet Explorer
- • Original browsers: Mosaic, **Netscape**

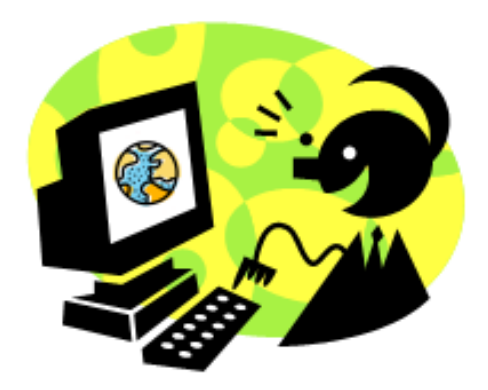

**Slide 2**

# File Extensions

- • Three- or four-letter code that identifies a particular file type
	- $\mathcal{L}_{\mathcal{A}}$  , and the set of  $\mathcal{L}_{\mathcal{A}}$ .docx = Word
	- .xlsx = Excel
	- $\mathcal{L}_{\mathcal{A}}$  , and the set of  $\mathcal{L}_{\mathcal{A}}$ .pptx = Powerpoint
- • Web pages must be saved with a **.htm**or **.html** file extension

# HTML Tags

- • Control the display of content on a web page
- •• Enclosed in angle brackets <>
- Open HTML tags start commands• $-$  <P>  $\ge$
- • Close HTML tags end commands $\mathcal{L}_{\mathcal{A}}$  , and the set of  $\mathcal{L}_{\mathcal{A}}$  $<$ / $P$ >
- • Most tags are used in pairs (open and close)

# Basic Formatting Tags

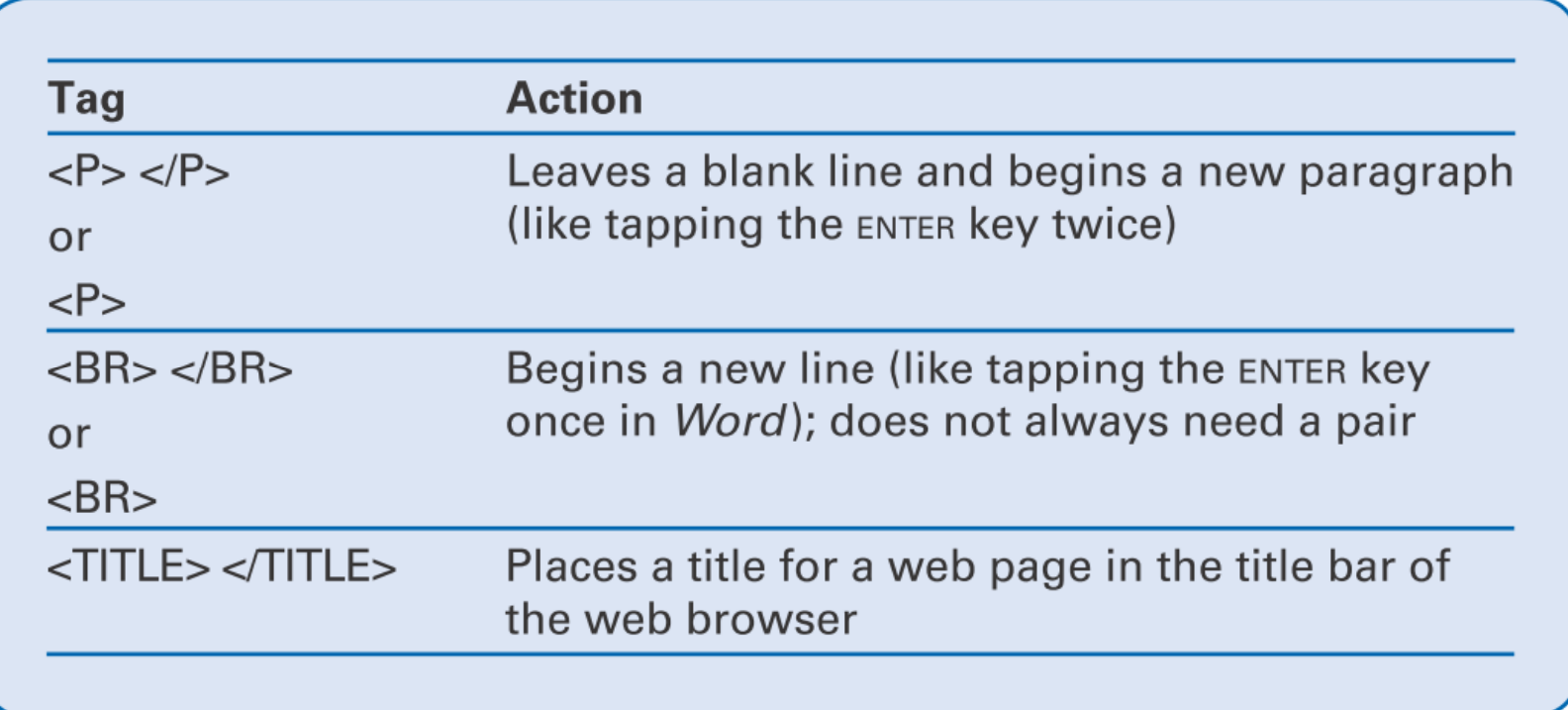

# Headings and Bulleted Lists

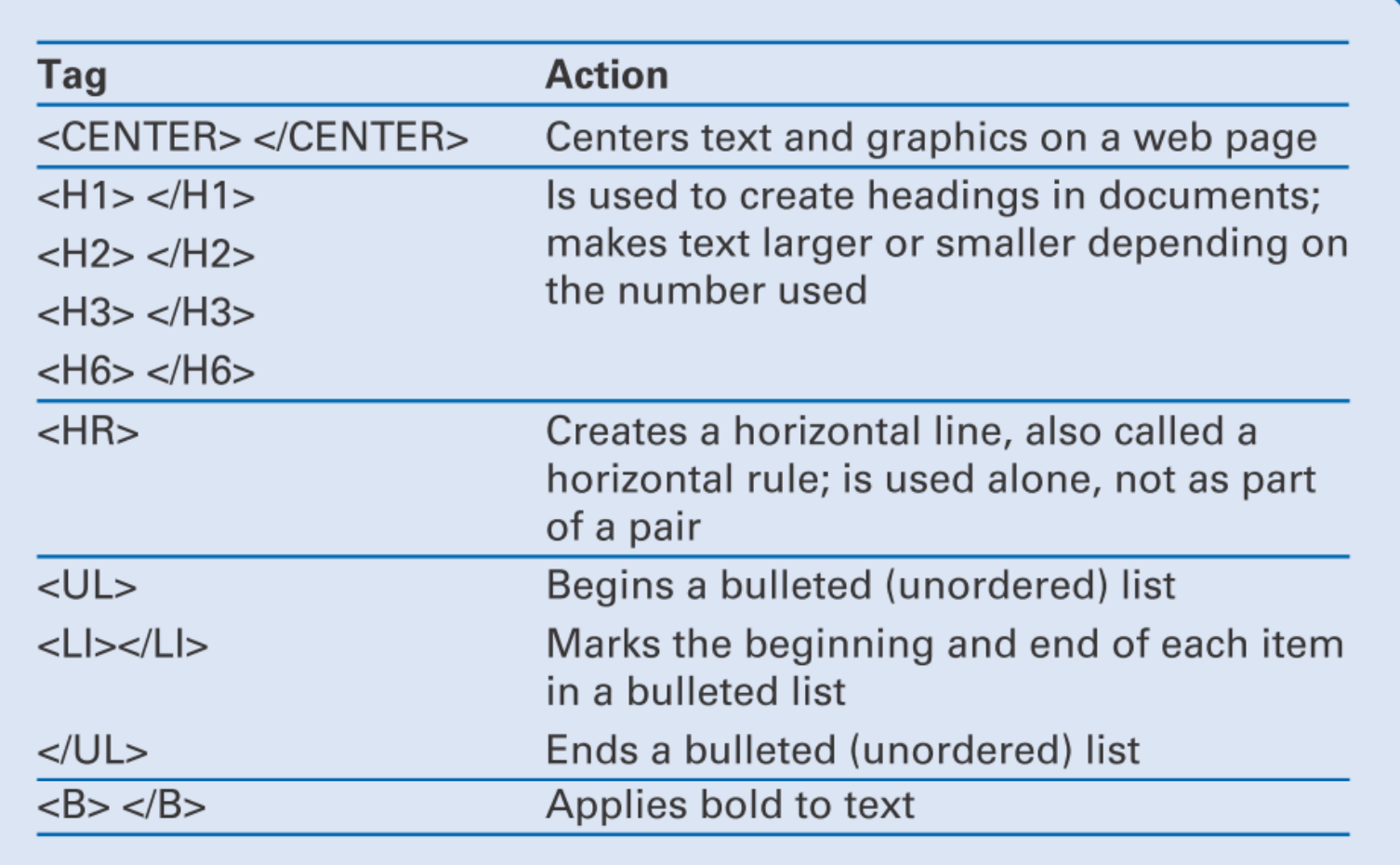

# **Hyperlinks**

• Created with an anchor tag**<A HREF = ""> </A>**

•• Hyperlink example:

**<A HREF="**http://www.nasa.gov/**">**Link to NASA**</A>**

- $-$  Hypertext reference is inserted between "  $\degree$
- Reference is anchored to the text between the tags
- Clicking that text on the web page takes you to the linked page

# Color Tags

- •• Three parts:
	- $\mathcal{L}_{\mathcal{A}}$  , and the set of the set of the set of the set of the set of the set of the set of the set of the set of the set of the set of the set of the set of the set of the set of the set of the set of the set of th  $-$  The tag itself
	- $\mathcal{L}_{\mathcal{A}}$  , and the set of  $\mathcal{L}_{\mathcal{A}}$  An attribute
		- A characteristic you want the tag to have
			- $-$  Background color
			- $-$  Text color
			- Visited link color
			- Link color
	- A value
		- A number or word assigned to an attribute
			- $-$  For example, #FF0000 or RED

# Image Tags

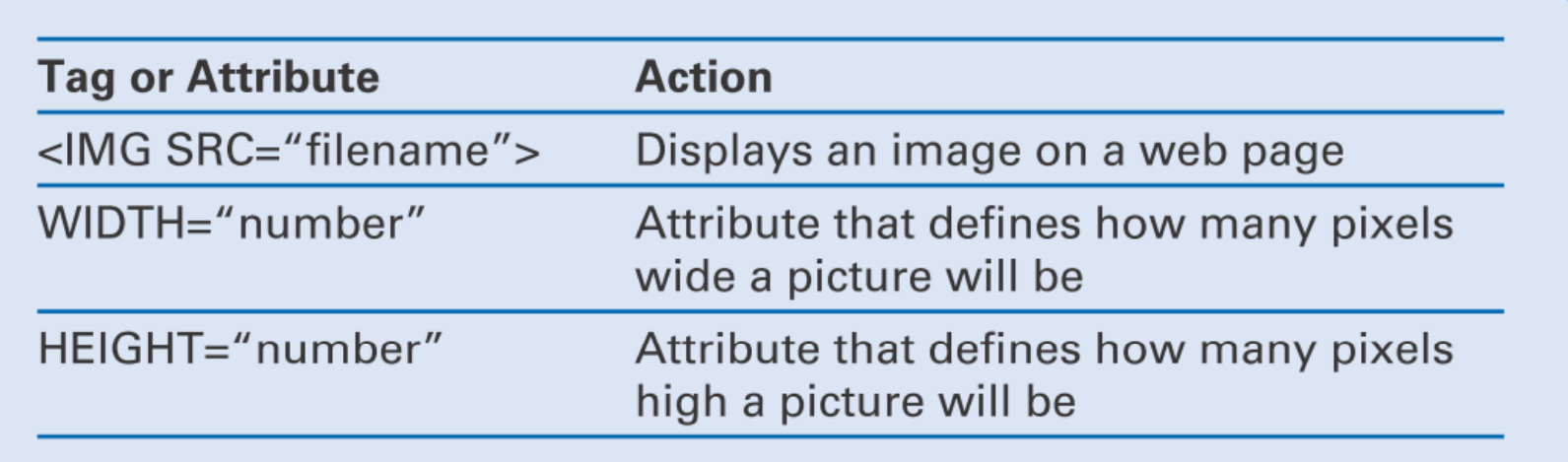

•For example:

<IMG SRC="images/title.gif" WIDTH="627" HEIGHT="148">

 $\bullet$ Add a hyperlink to the image:

<A HREF="http://www.nasa.gov/"> <IMG SRC="images/title.gif" WIDTH="627" HEIGHT="148"> $<$ /A $>$ 

### Create a Web Page

• Save As a web page in Word, Excel, or Powerpoint

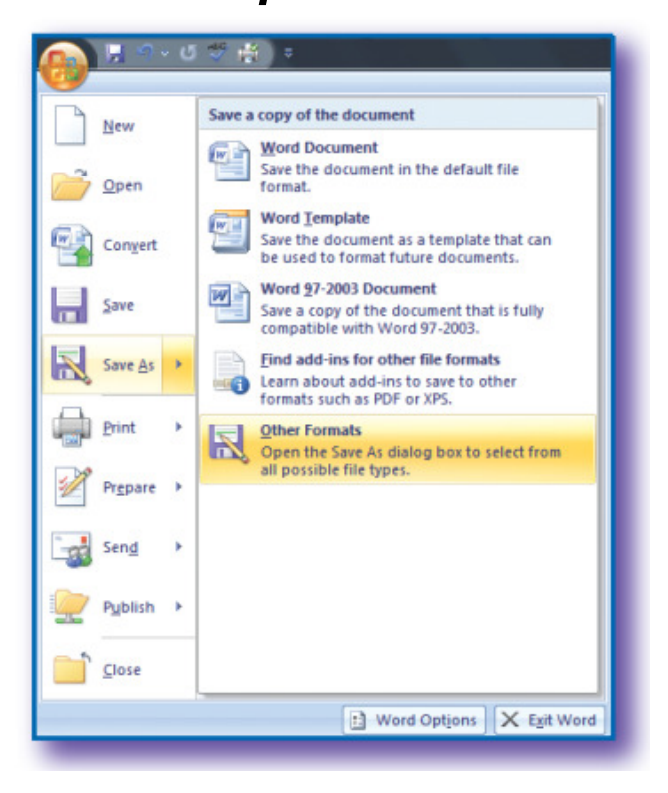

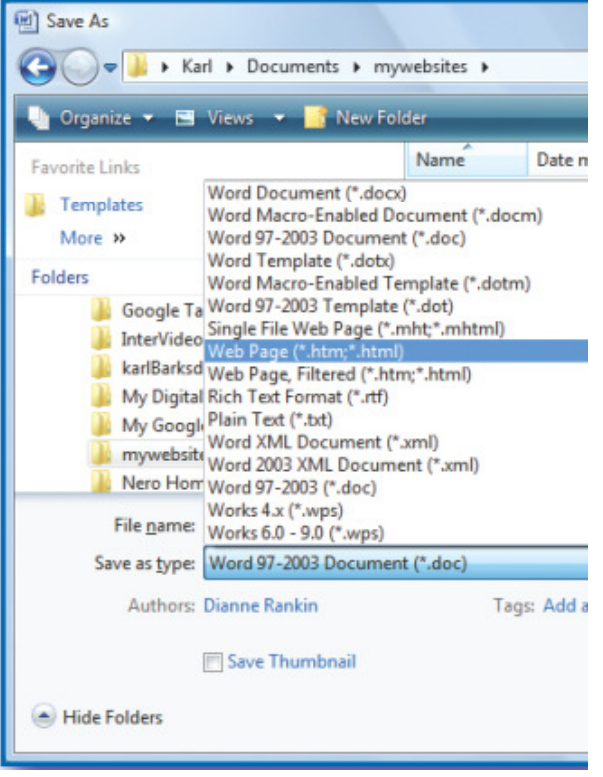

**Slide 10**

# Other Web Creation Programs

- • WYSIWYG ("What You See Is What You Get") programs
	- $\mathcal{L}_{\mathcal{A}}$  , and the set of  $\mathcal{L}_{\mathcal{A}}$ Google Sites
	- Adobe Dreamweaver
	- $\mathcal{L}_{\mathcal{A}}$  , and the set of  $\mathcal{L}_{\mathcal{A}}$ Adobe GoLive
	- $\mathcal{L}_{\mathcal{A}}$  , and the set of the set of the set of the set of the set of the set of the set of the set of the set of the set of the set of the set of the set of the set of the set of the set of the set of the set of th Microsoft Expression Web
		- Formerly Microsoft FrontPage
	- –Microsoft Word

### Add Content

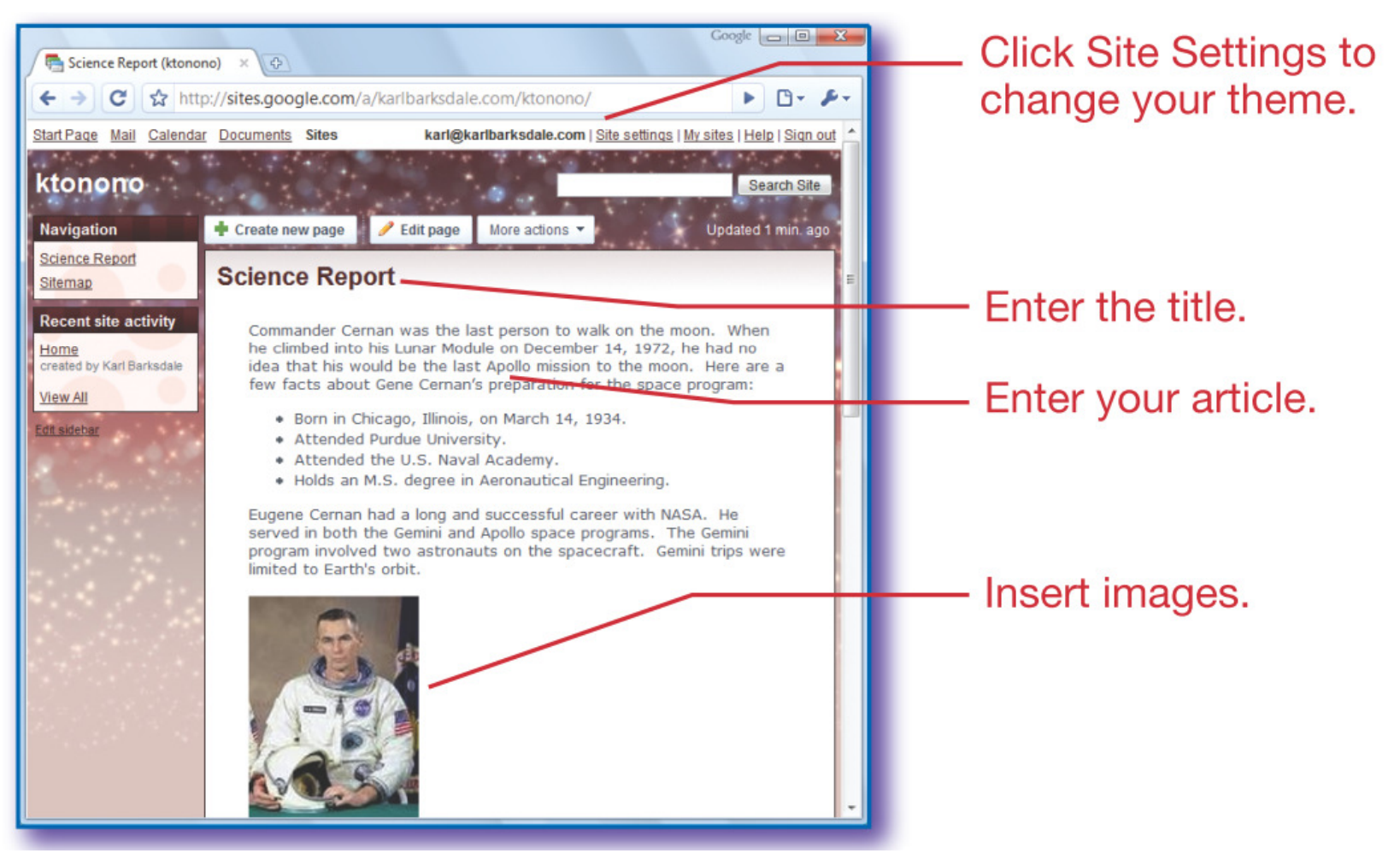

- 1. Which of the following is not a web browser?
	- a. Google Sites
	- <mark>b</mark>. Safari
	- c. Firefox
	- <mark>d</mark>. Mosaic

- 1. Which of the following is not a web browser?
	- a. Google Sites
	- <mark>b</mark>. Safari
	- c. Firefox
	- <mark>d</mark>. Mosaic

#### 2. HTML tags

- a. Often come in pairs
- **b**. Are enclosed in angle brackets
- c. Control the display of content on a web page
- d. Are used to open and close sentences

#### 2. HTML tags

- a. Often come in pairs
- **b**. Are enclosed in angle brackets
- c. Control the display of content on a web page

d. Are used to open and close sentences

- 3. Which of the following tags creates a list?
	- a. <BR>
	- b. <BL>
	- c. <UL>
	- d. <HR>

- 3. Which of the following tags creates a list?
	- a. <BR>
	- <mark>b. <BL></mark> c. <UL>d. <HR>

#### 4. <A HREF> is used to

- a. Create hyperlinks
- b. Attach images
- c. End a list
- d. Create document headings

#### 4. <A HREF> is used to

- a. Create hyperlinks
- b. Attach images
- c. End a list
- d. Create document headings

- 5. Color tags have
	- a. A value limit
	- b. An attribute and a color
	- c. An attribute and a value
	- d. A color and a limit

5. Color tags have

- a. A value limit
- b. An attribute and a color
- c. An attribute and a value
- d. A color and a limit